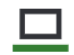

## Das neue LernSax-Layout im Vergleich

LernSax Die MeSax - Schulcloud

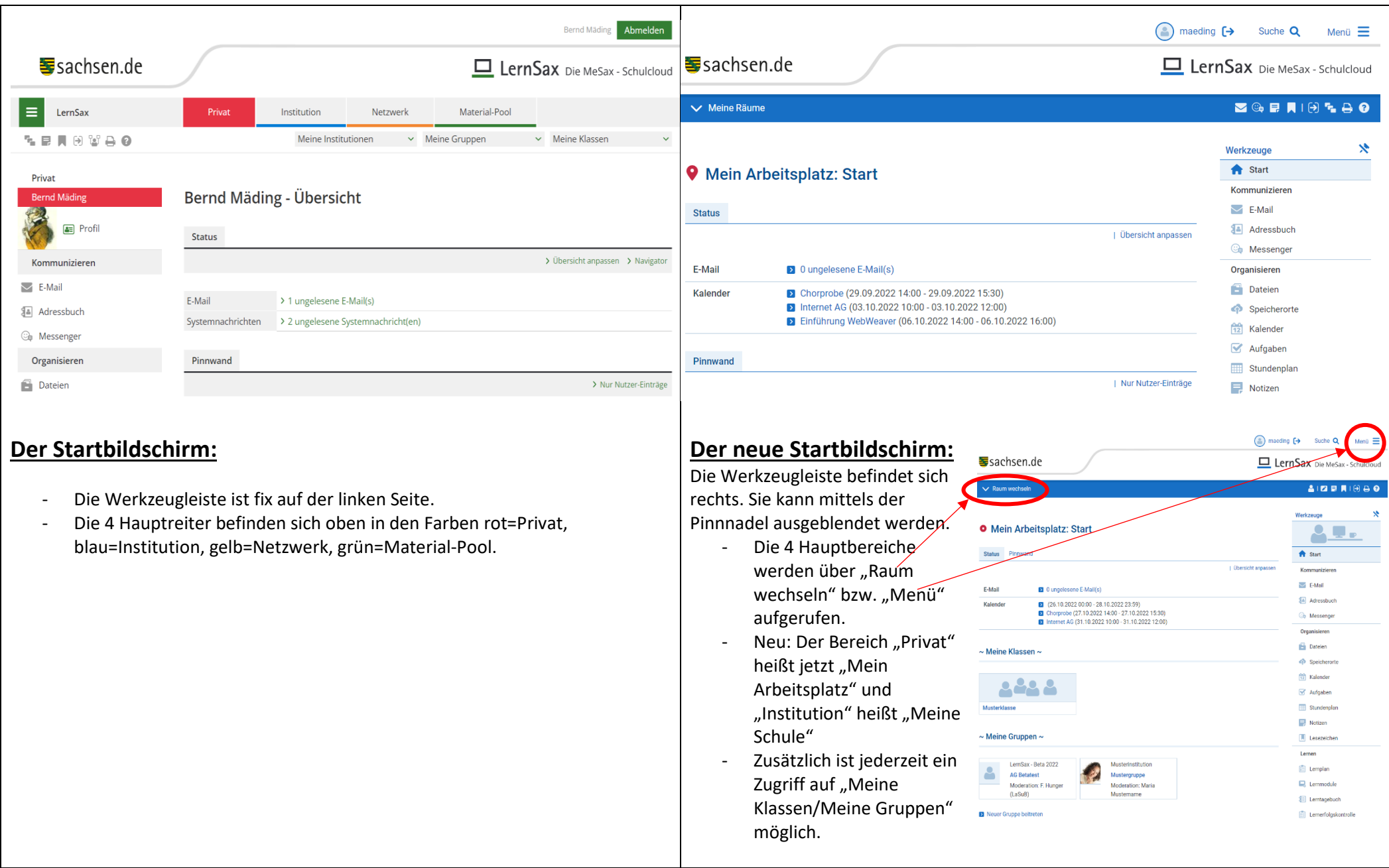

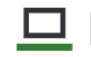

Das neue LernSax-Layout im Vergleich

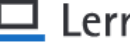

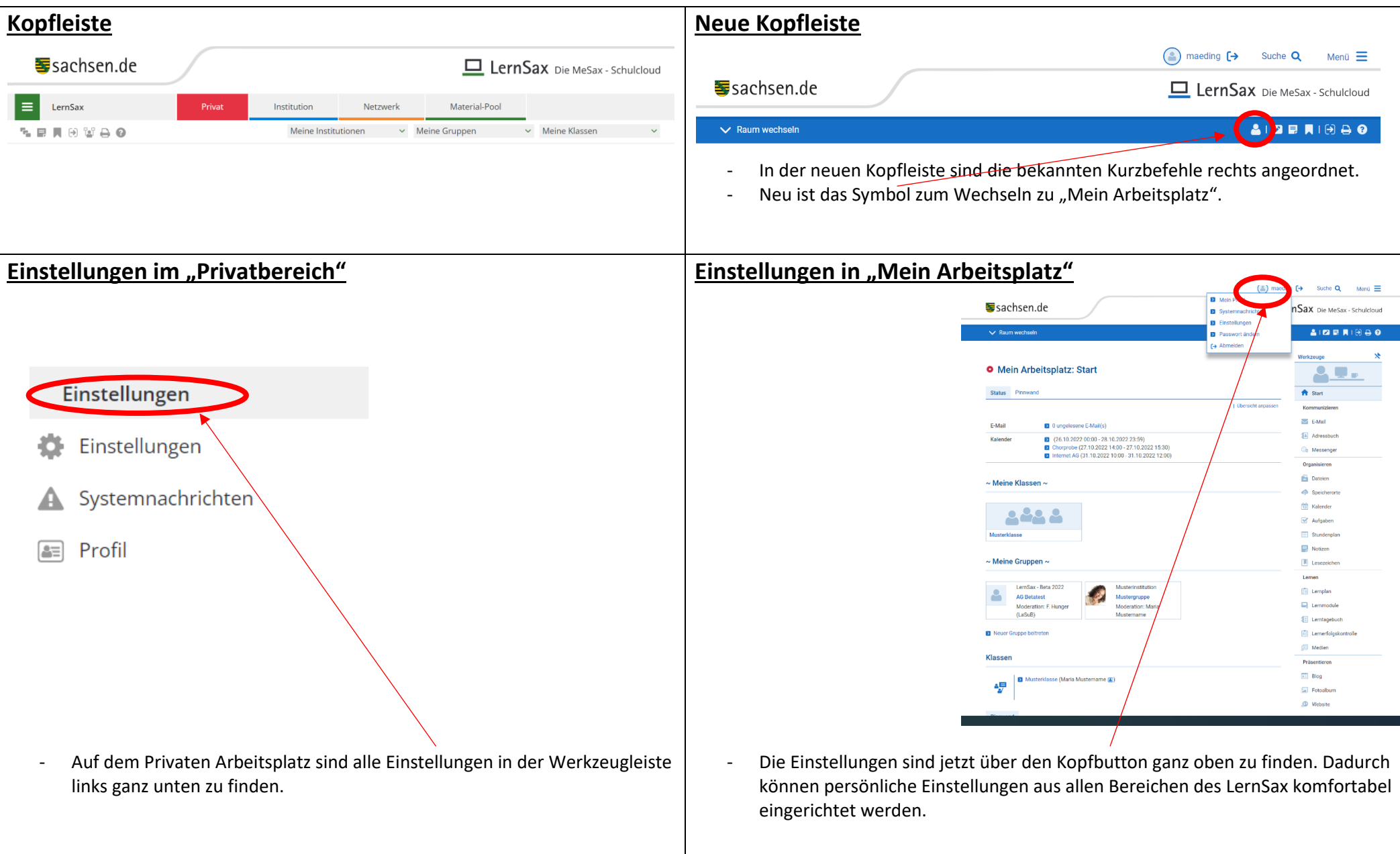

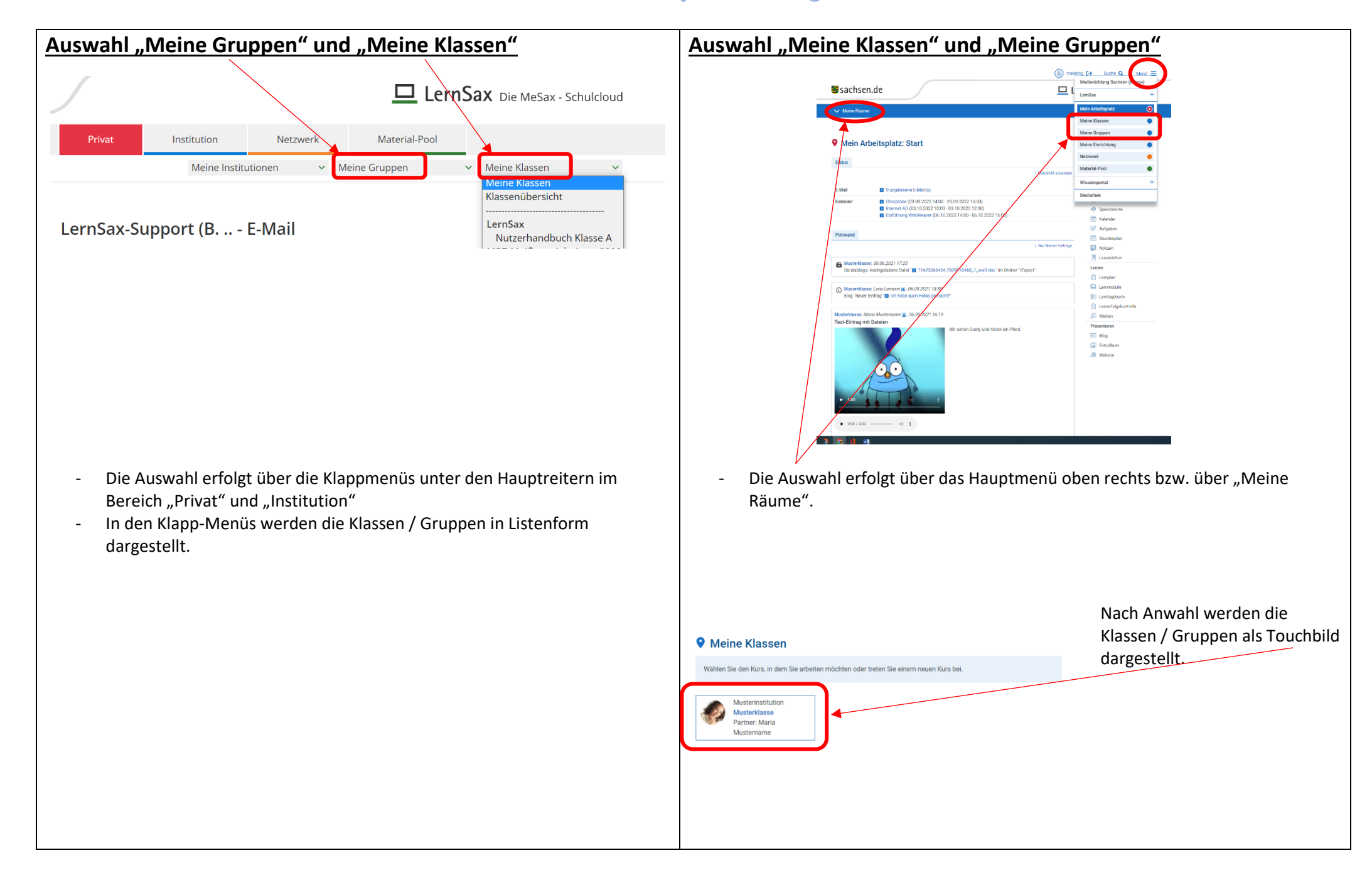

## Das neue LernSax-Layout im Vergleich

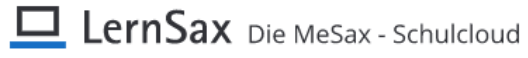

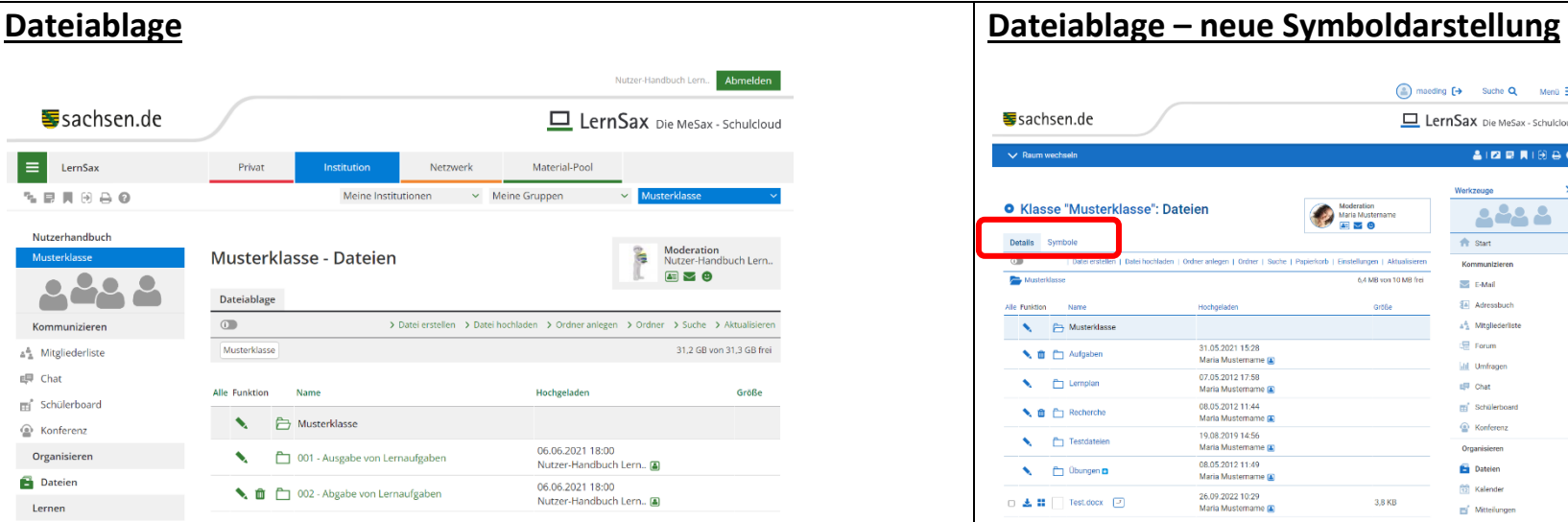

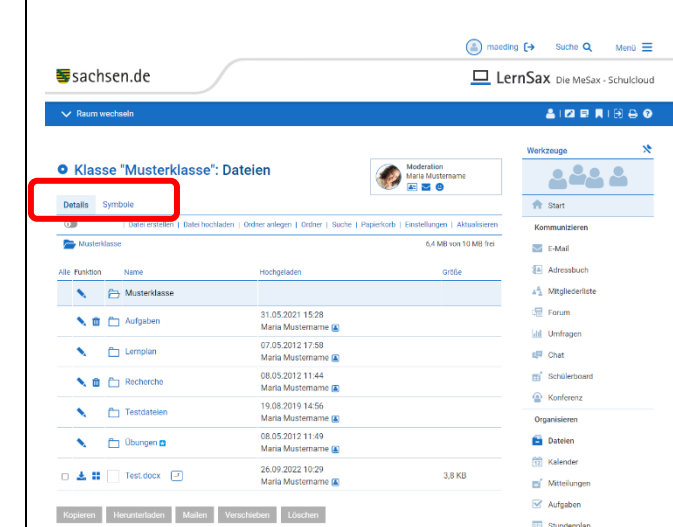

In der neuen Dateiablage kann zwischen Detailansicht und Ordnerübersicht per Symbolen gewechselt werden.

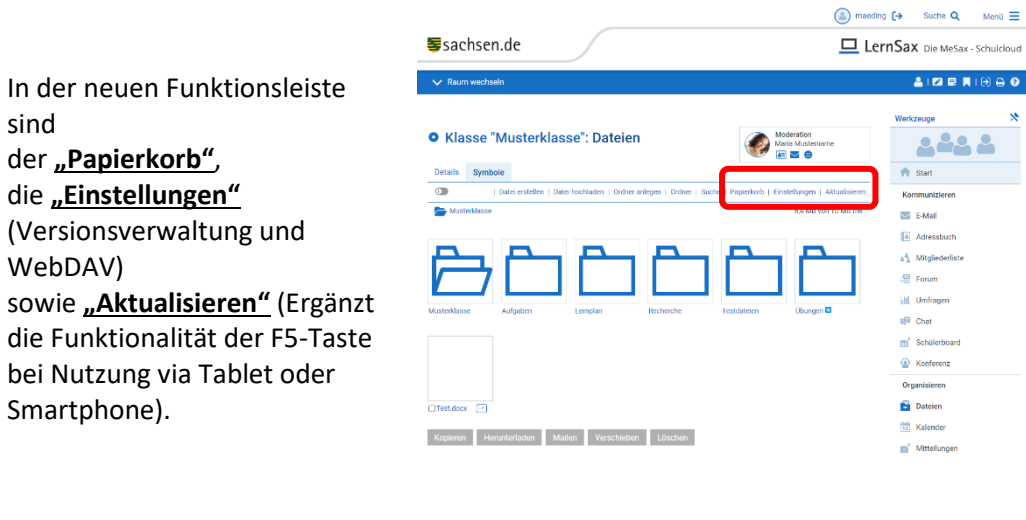